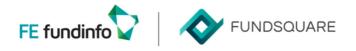

## How to declare your Luxtrust certificate to the CSSF?

The CSSF has published the procedure to follow in its naming convention document, chapter 2.3.3 : see: https://www.cssf.lu/wp-content/uploads/Naming-convention.pdf#page=8

Here is a ready to use e-mail template to send to <u>certrep@cssf.lu</u> Don't forget to attach the required files: .cer and .pdf

Subject: COMPANY NAME: Luxtrust Certificate registration to the CSSF

Dear all,

In order to register our Luxtrust certificate, please consider the below mentioned information:

- Channel used: e-file

- CSSF identification code: XXXXX, YYYYY, ... (for AIF reporting the code begins with 'A')
- Certificate number: [num\_certif\_sender] (not necessary if the certificate is correctly attached)
- Name of the reporting entity: Name of the reporting company
- Technical sender: Name of the sending company (for AIF reporting only)
- Contact: First Name, Second name, phone and e-mail address

Please find attached:

- our Luxtrust certificate which we will use to encrypt all documents now.

- A duly signed official letter (in PDF format) including the Luxtrust certificate number used for the signature.

Best regards YOUR SIGNATURE

## How to get your certificate number?

Open the certificate (.cer)

Go in the 'Details' tab, the certificate number is the value of the 'Thumbprint' field :

|                | <all></all>                                                                                                    | ~                                                                                                    |   |
|----------------|----------------------------------------------------------------------------------------------------|----------------------------------------------------------------------------------------------------|---|
| Au<br>Ce<br>CR | thority Key Identifier<br>thority Information Access<br>rtificate Policies<br>I. Distribution Points<br>bject Key Identifier | Value<br>KeyID=0997458e13ac6a5c6f1<br>[1]Authority Info Access: Acc<br>[1]Certificate Policy:Policy Ide<br>[1]CRL Distribution Point: Distr<br>45af2356bfdb46c3 | ' |
| m Th           | y Usage<br>umbprint<br>c426 न न न न न न न न न न न                                                                            | Digital Signature, Key Encipher<br>8307c42655b95d2e624e2069                                                                                                    | , |
|                |                                                                                                    |                                                                                                    |   |